# **Django Site Maintenance Documentation**

*Release 0.8*

**Stefano Apostolico**

May 24, 2015

#### Contents

 $\mathbf{1}$ 

#### 1 Overview

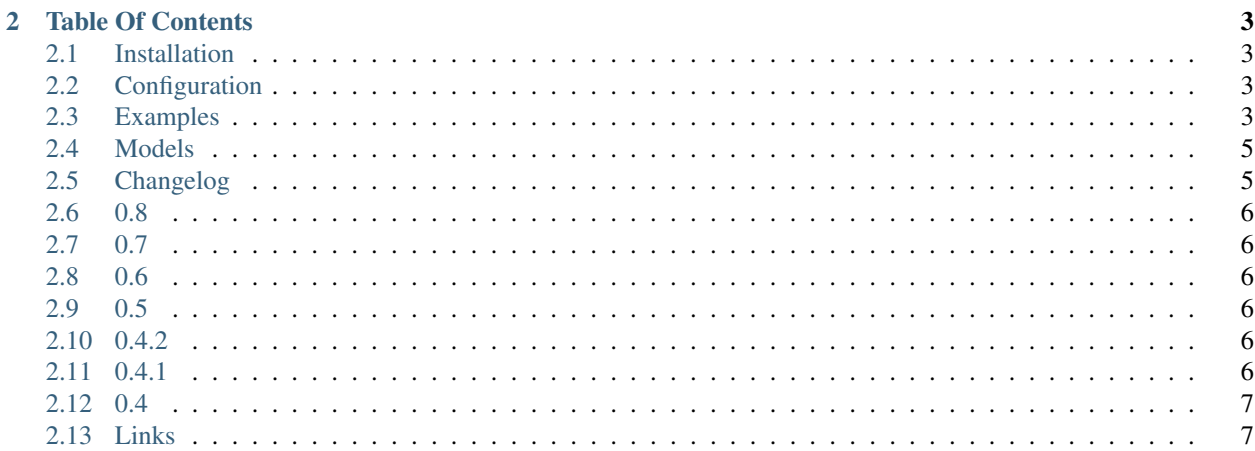

# **Overview**

<span id="page-4-0"></span>Django Geo A Django application which manage administrative geographical data. It use Modified Preorder Tree Traversal, provided by django-mptt *https://github.com/django-mptt/django-mptt/*

**Table Of Contents**

## <span id="page-6-1"></span><span id="page-6-0"></span>**2.1 Installation**

In order to install Django Geo simply use pip:

pip install django-geo

or easy\_install:

easy\_install django-geo

# <span id="page-6-2"></span>**2.2 Configuration**

After installation add geo to INSTALLED\_APPS:

```
INSTALLED_APPS = (
    # ...
    'geo',
)
```
# <span id="page-6-3"></span>**2.3 Examples**

## **2.3.1 Two levels**

Country / City

```
italy = Country.objects.get(iso_code='IT')
city, __ = LocationType.objects.get_or_create(description='CITY')
roma_city, \angle = Location.objects.get_or_create(country=italy,
                                             name ='Roma',
                                             type=city)
```
### **2.3.2 Three levels**

Country / Regione / City

```
italy = Country.objects.get(iso_code='IT')
regione, __ = italy.administrativeareatype_set.get_or_create(name='Regione')
lazio, \equiv = AdministrativeArea.objects.get_or_create(country=italy,
                                                              name ='Lazio',
                                                              type=regione)
city, __ = LocationType.objects.get_or_create(description='CITY')
\text{roma\_city}, \_\_\_\ = \_\text{Location. objects.get\_or\_create} (country=italy,
                                                name ='Roma',
                                                type=city,
                                                area=lazio)
```
#### **2.3.3 Four levels**

Represtent US administrative hierarchy:

Structure:

Country / State / County / Location

Es.

United States / New York / Columbia / Hudson

United States / New York / Albany / Albany

```
us = Country.objects.get(iso_code='US')
state, __ = italy.administrativeareatype_set.get_or_create(name='State')
county,__ = italy.administrativeareatype_set.get_or_create(name='County',
                                                              parent=state)
ny_{\ell} = AdministrativeArea.objects.get_or_create(country=us,
                                                     name ='New York',
                                                     type=state)
columbia, \angle = AdministrativeArea.objects.get_or_create(country=us,
                                                          name ='Columbia',
                                                          type=county,
                                                          parent=ny)
city, __ = LocationType.objects.get_or_create(description='CITY')
hudson, \angle = Location.objects.get_or_create(country=us,
                                              name ='Hudson',
                                              type=city,
                                              area=columbia,
                                              is_administrative=True)
```
### **2.3.4 Five levels**

Represtent Italy administrative hierarchy:

Structure:

Country / Regione / Provincia / Comune / Location

Es.

Italy / Lazio / Provincia di Roma / Comune di Roma / Roma

Italy / Lazio / Provincia di Roma / Comune di Roma / Ostia

Italy / Lazio / Provincia di Roma / Comune di Ciampino / Ostia

```
italy = Country.objects.get(iso_code='IT')
# create administrative structure for Italy
regione, __ = italy.administrativeareatype_set.create(name='Regione')
provincia,__ = italy.administrativeareatype_set.get_or_create(name='Provincia',
                                                               parent=regione)
comune, __= italy.administrativeareatype_set.get_or_create(name='Comune',
                                                            parent=provincia)
# add local administrative instances
lazio, \equiv = AdministrativeArea.objects.get_or_create(country=italy,
                                                      name ='Lazio',
                                                      type=regione)
roma_provincia, __ = AdministrativeArea.objects.get_or_create(country=italy,
                                                               name ='Provincia di Roma',
                                                               type=provincia,
                                                               parent=lazio)
roma_comune, __ = AdministrativeArea.objects.get_or_create(country=italy,
                                                             name ='Comune di Roma',
                                                             type=comune,
                                                             parent=roma_provincia)
city, \equiv = LocationType.objects.get_or_create(description='CITY')
roma_city, \angle = Location.objects.get_or_create(country=italy,
                                             name ='Roma',
                                             type=city,
                                             area=roma_comune)
```
## <span id="page-8-0"></span>**2.4 Models**

- **2.4.1 Country**
- **2.4.2 AdministrativeAreaType**
- **2.4.3 AdministrativeArea**
- **2.4.4 Location**
- **2.4.5 Currency**

## <span id="page-8-1"></span>**2.5 Changelog**

This sections lists the biggest changes done on each release.

## <span id="page-9-0"></span>**2.6 0.8**

- Django 1.7 support
- extra fields to Country model

# <span id="page-9-1"></span>**2.7 0.7**

- BACKWARD INCOMPATIBLE
- ALL MIGRATIONS RESET
- add UNRegion
- new UUIDField for each Model
- new LocationType Model

# <span id="page-9-2"></span>**2.8 0.6**

- fixed wrong/missed migrations
- extend test matrix
- fixes packaging

# <span id="page-9-3"></span>**2.9 0.5**

- switch to setuptools
- removed django-any, django-sample-data dependencies
- fixed migrations
- fixed compatibility django 1.5,16
- fixed tox
- added Makefile

# <span id="page-9-4"></span>**2.10 0.4.2**

• fixed natural key dependencies (ensures dumpdata puts json objects in an order for loaddata to load them)

# <span id="page-9-5"></span>**2.11 0.4.1**

Note: This version is backward incompatible

- fixed bugs causing dumpdata/loaddata not to work
- add uuid also to currency

# <span id="page-10-0"></span>**2.12 0.4**

Note: This version is backward incompatible

- uuid in models
- fix natural keys
- new model *LocationType*
- fixed natural\_key issue in AdministrativeArea/AdministrativeAreaType
- reset migrations
- fixed dumpdata

# <span id="page-10-1"></span>**2.13 Links**

- Project home page: <https://github.com/saxix/django-geo>
- Issue tracker: <https://github.com/saxix/django-geo/issues?sort>
- Download: <http://pypi.python.org/pypi/django-geo/>
- Docs: <http://readthedocs.org/docs/django-geo/en/latest/>

## **2.13.1 Indices and tables**

- genindex
- modindex
- search